- **Name of the Faculty:** Miss Reetu Ganjoo, MCA
- **Department:** Computer Science

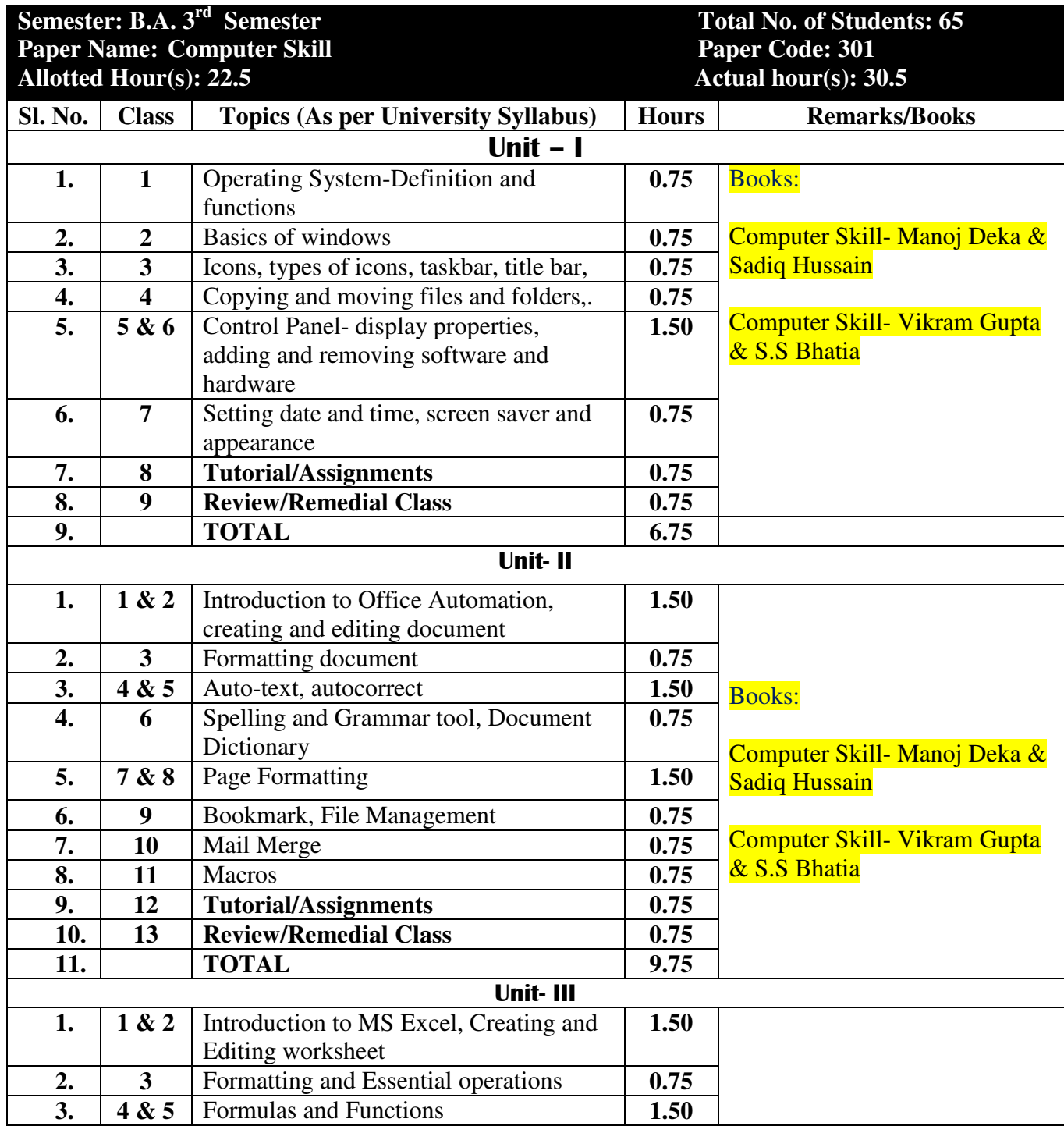

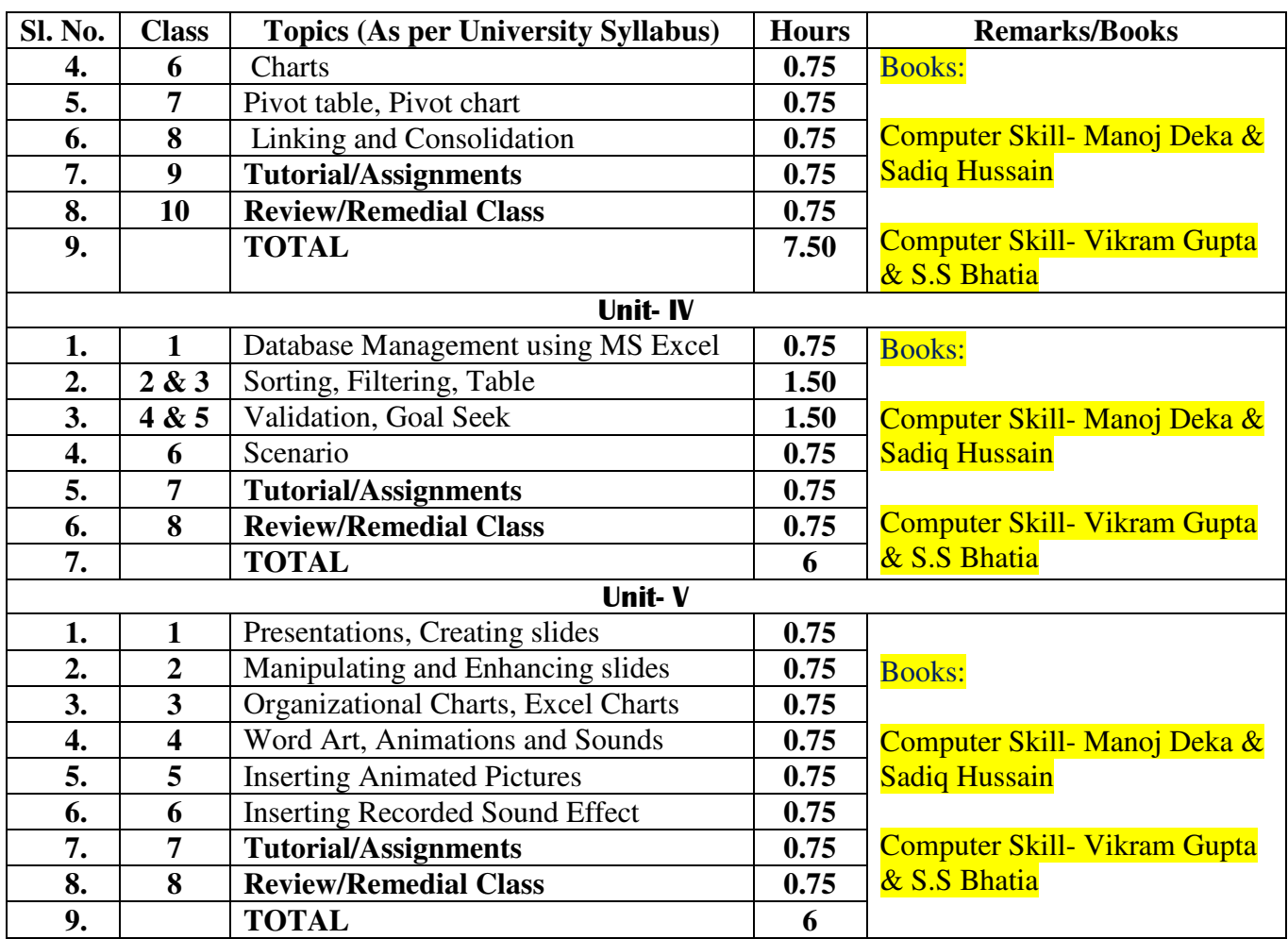

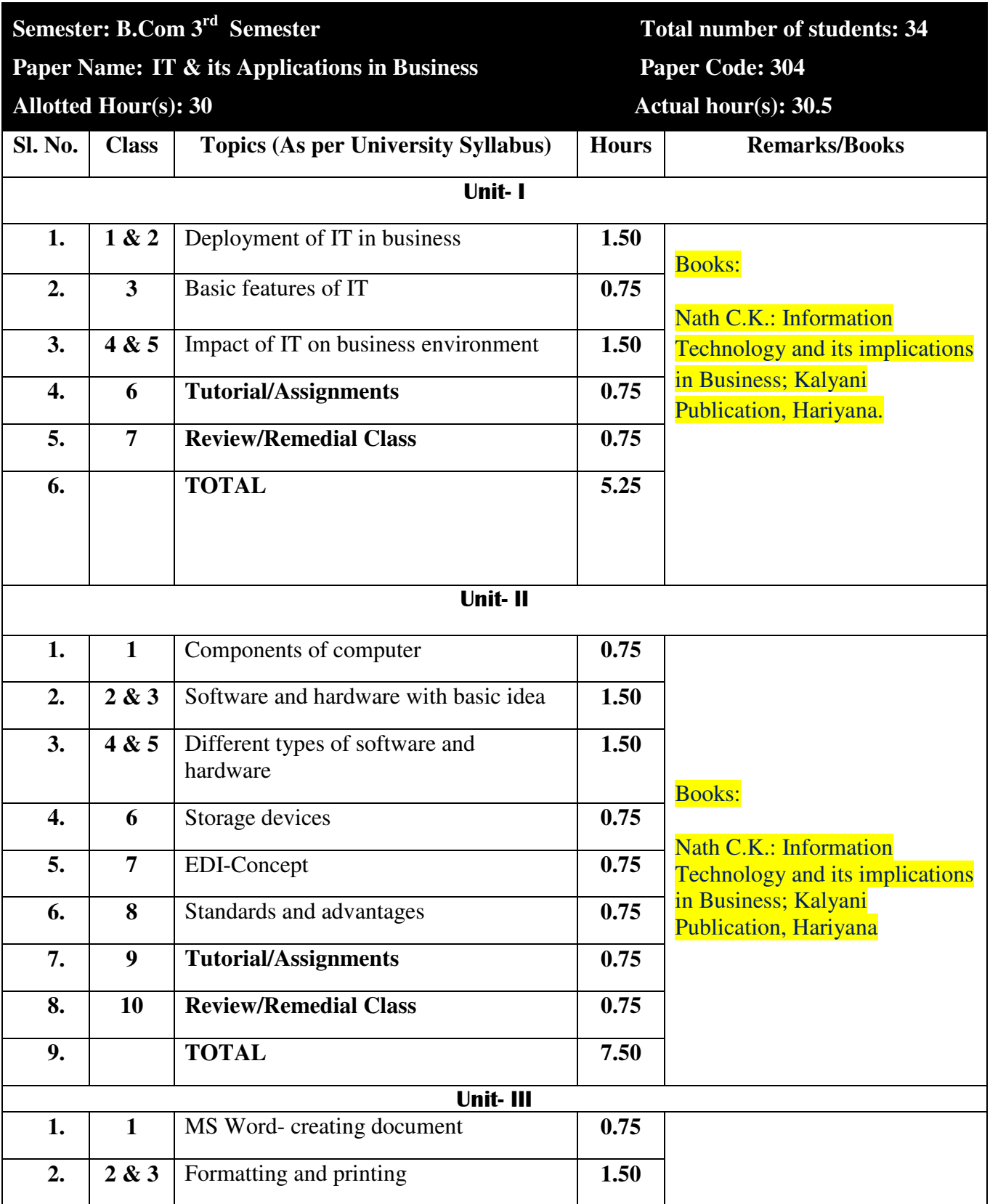

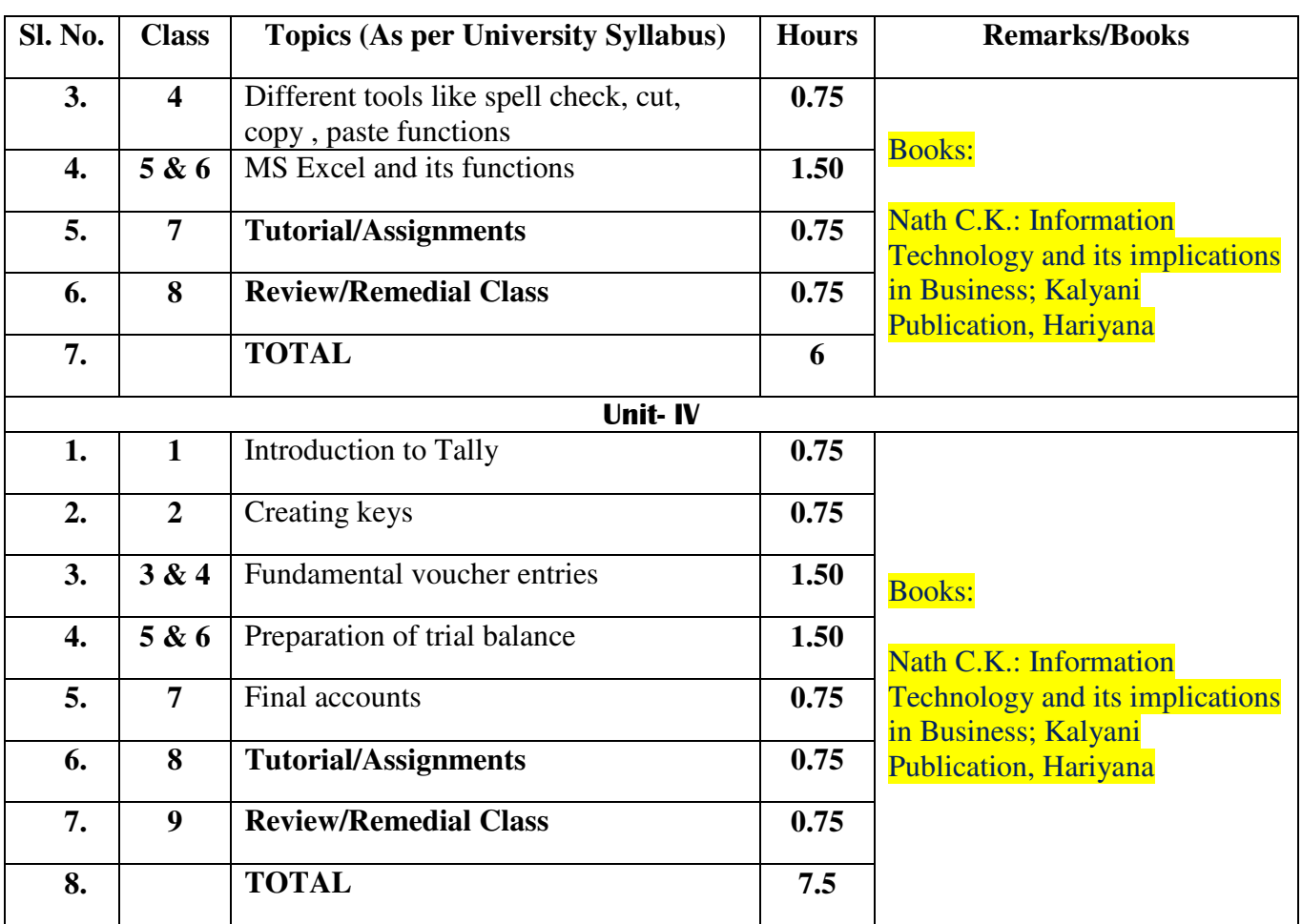

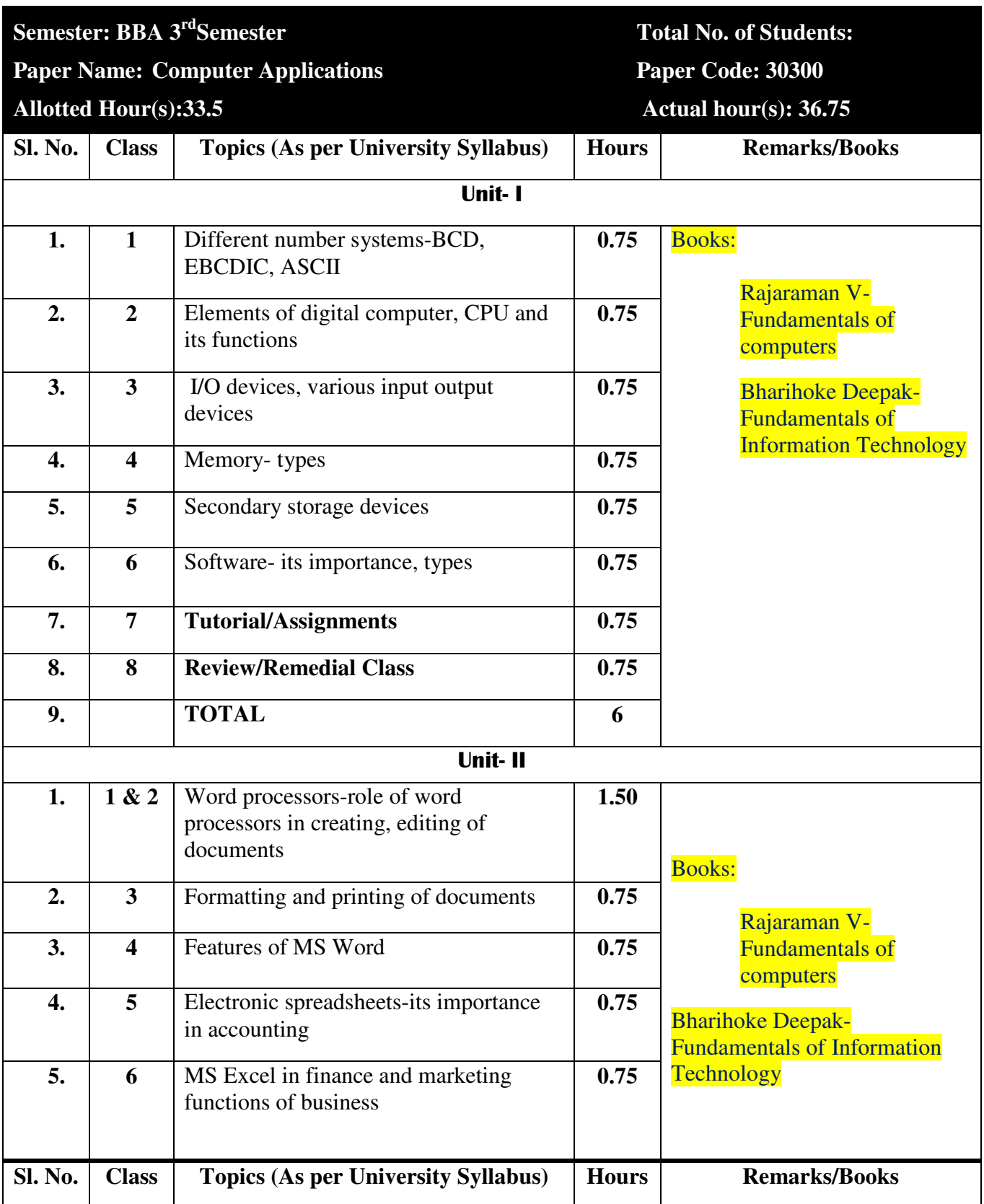

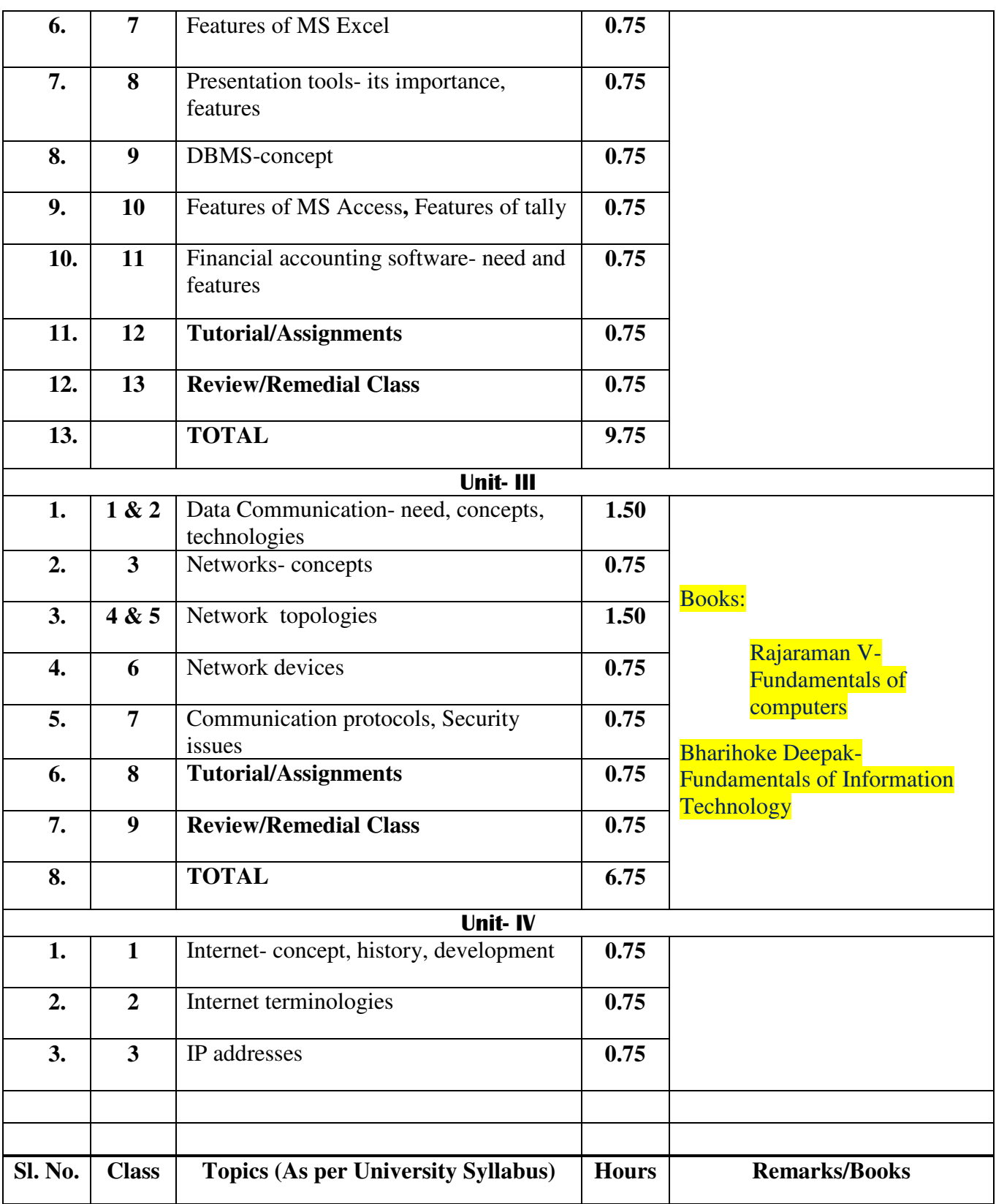

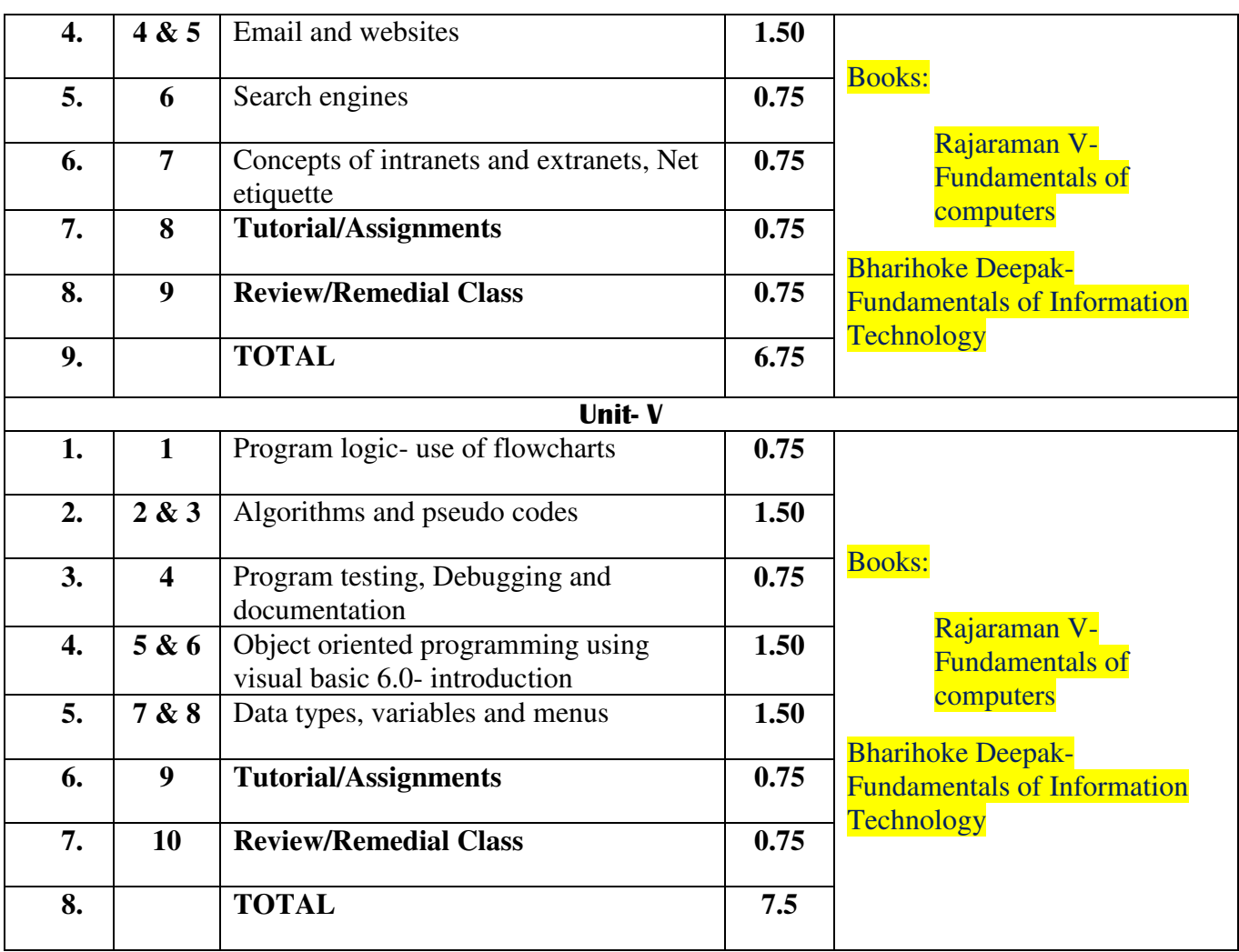

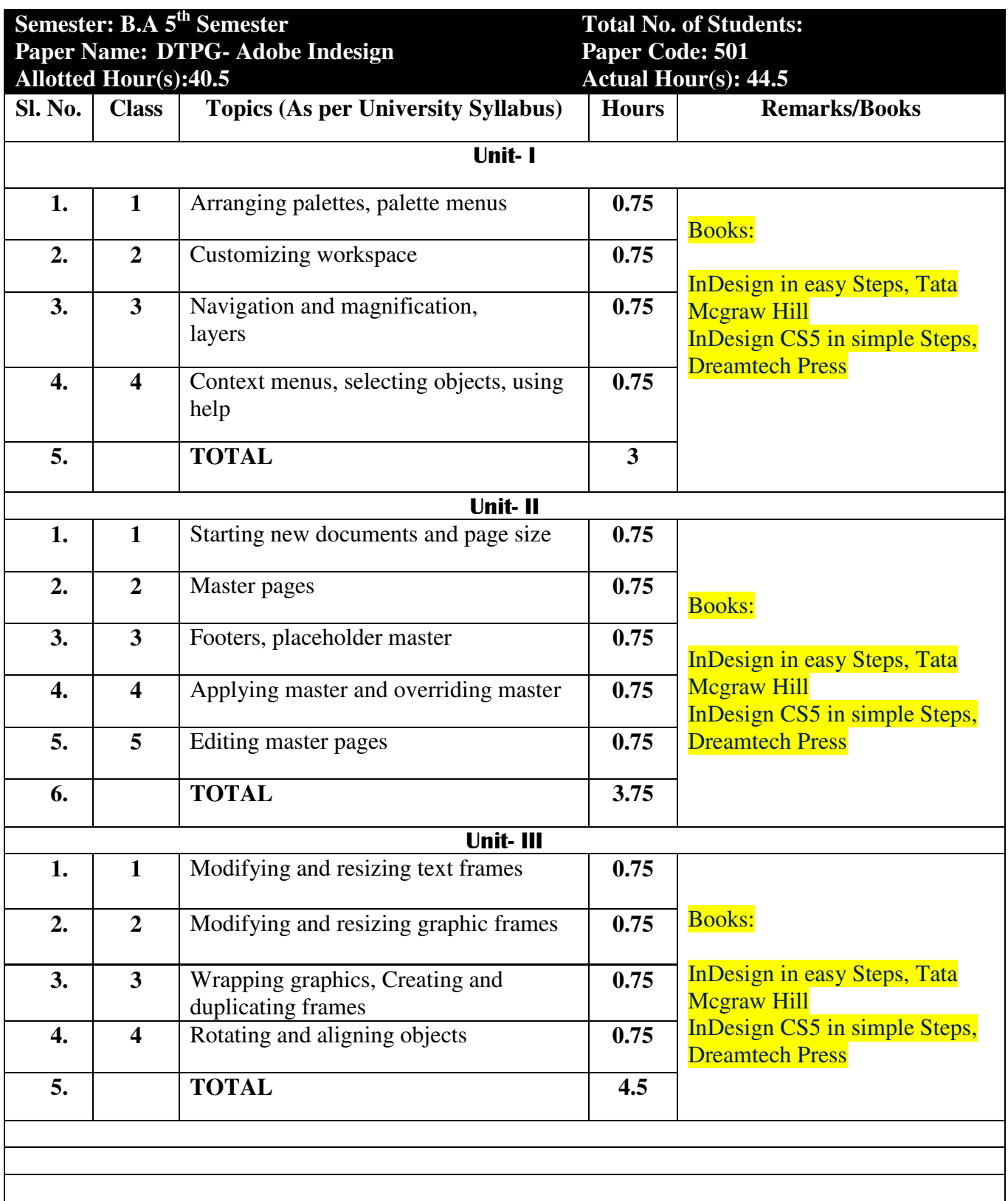

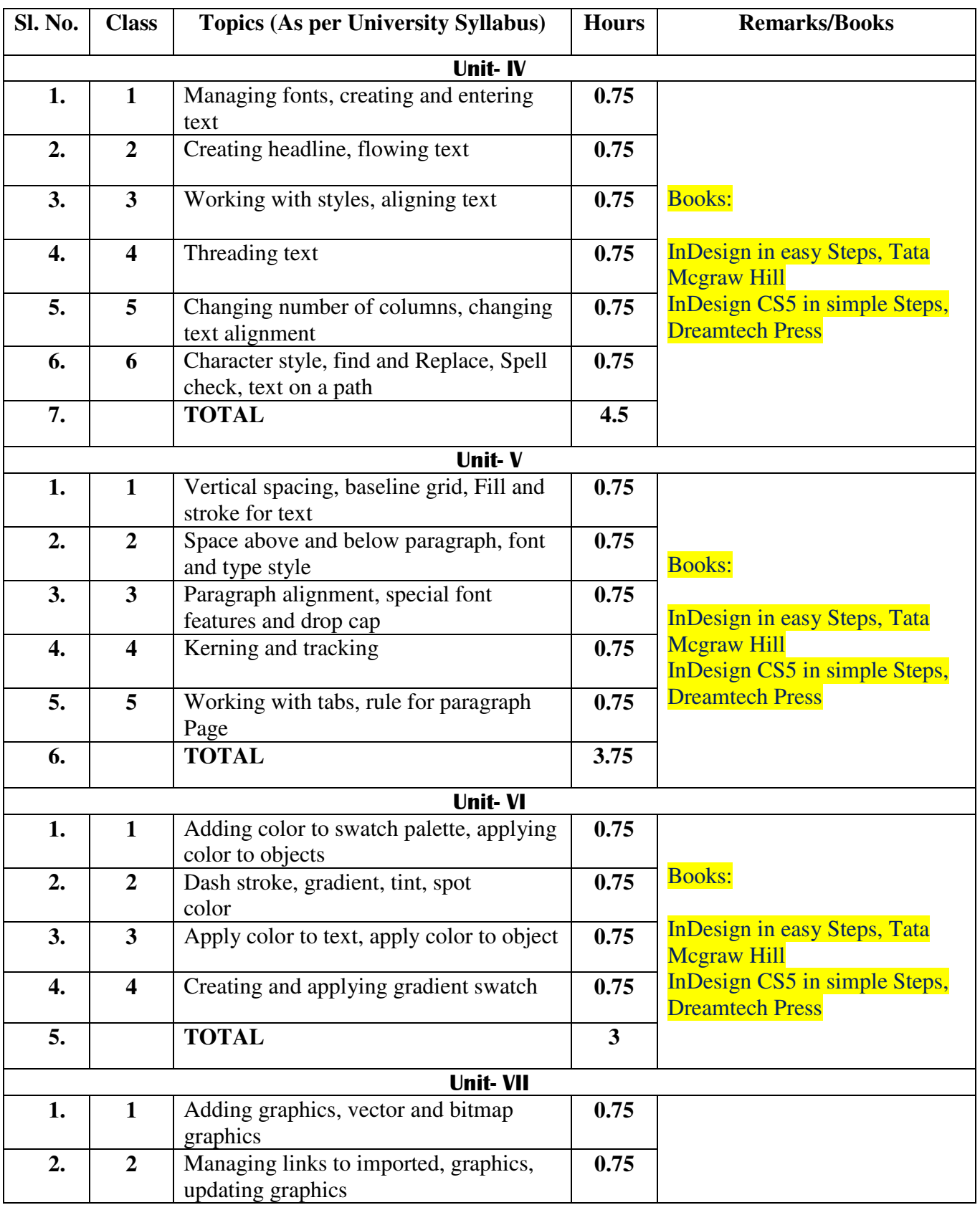

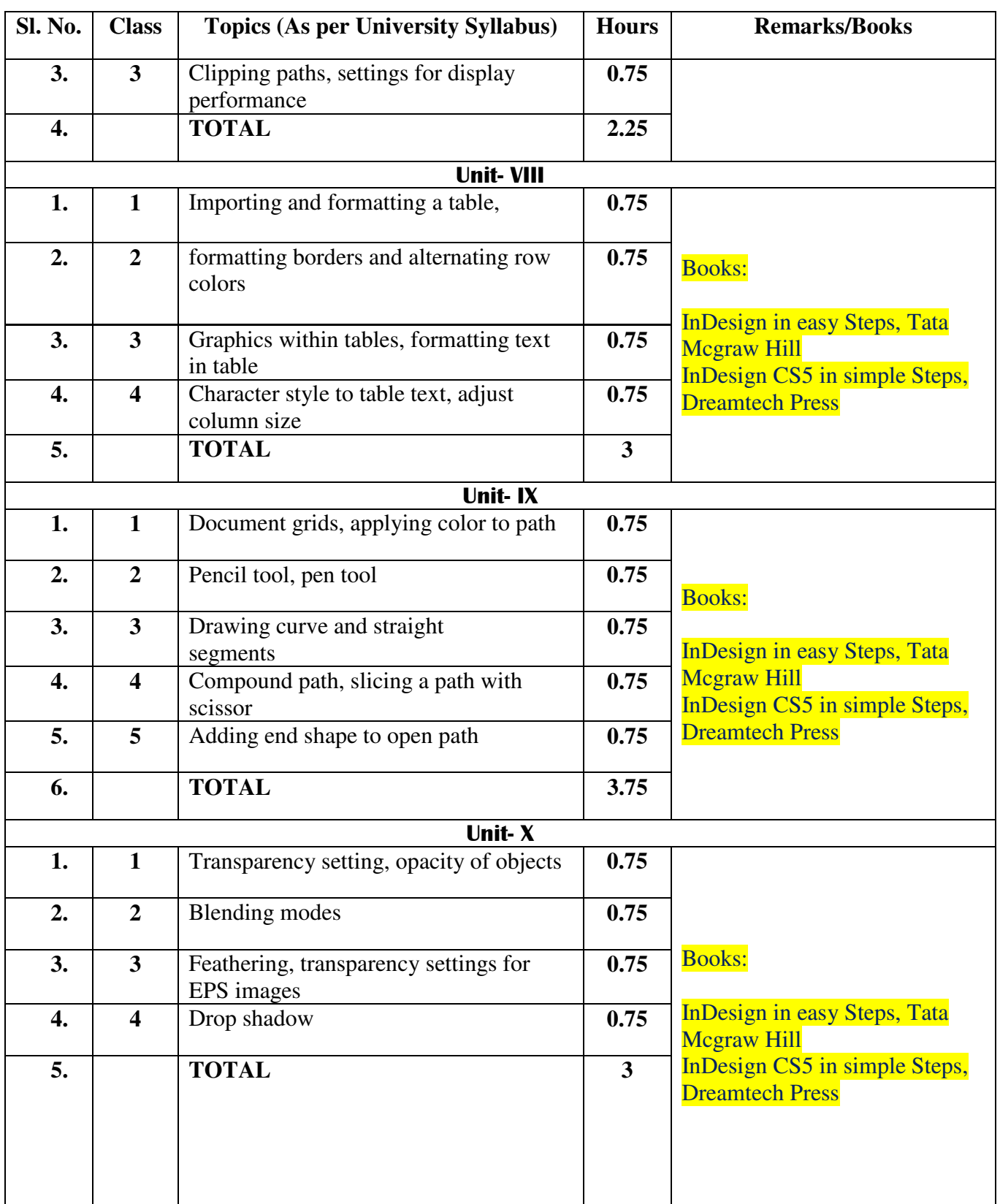

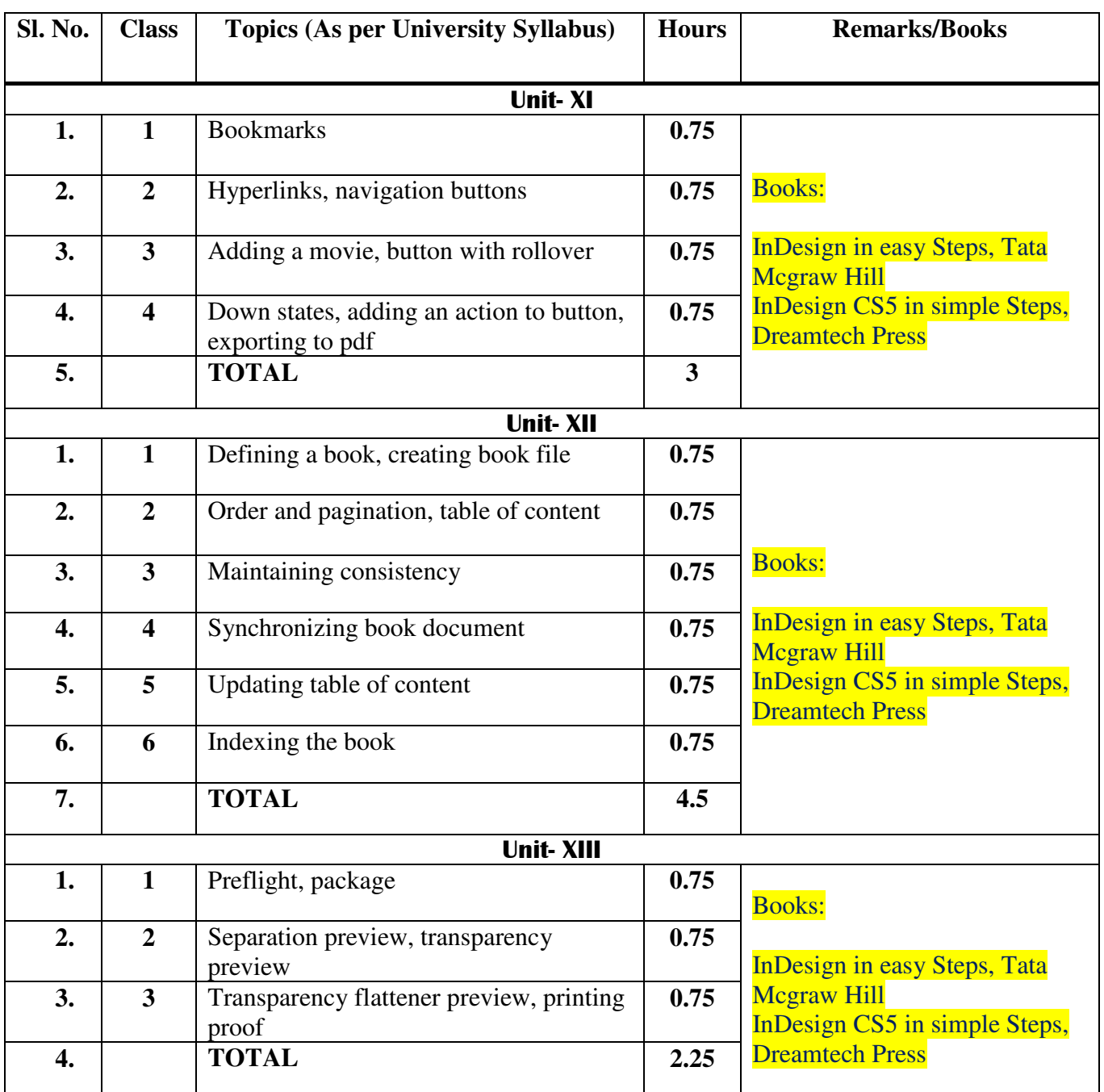